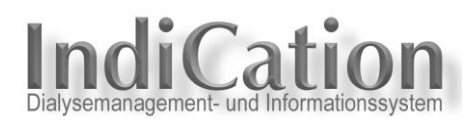

## **IndiCation.Net - Eigenschaften** (Stand 15.08.2016)

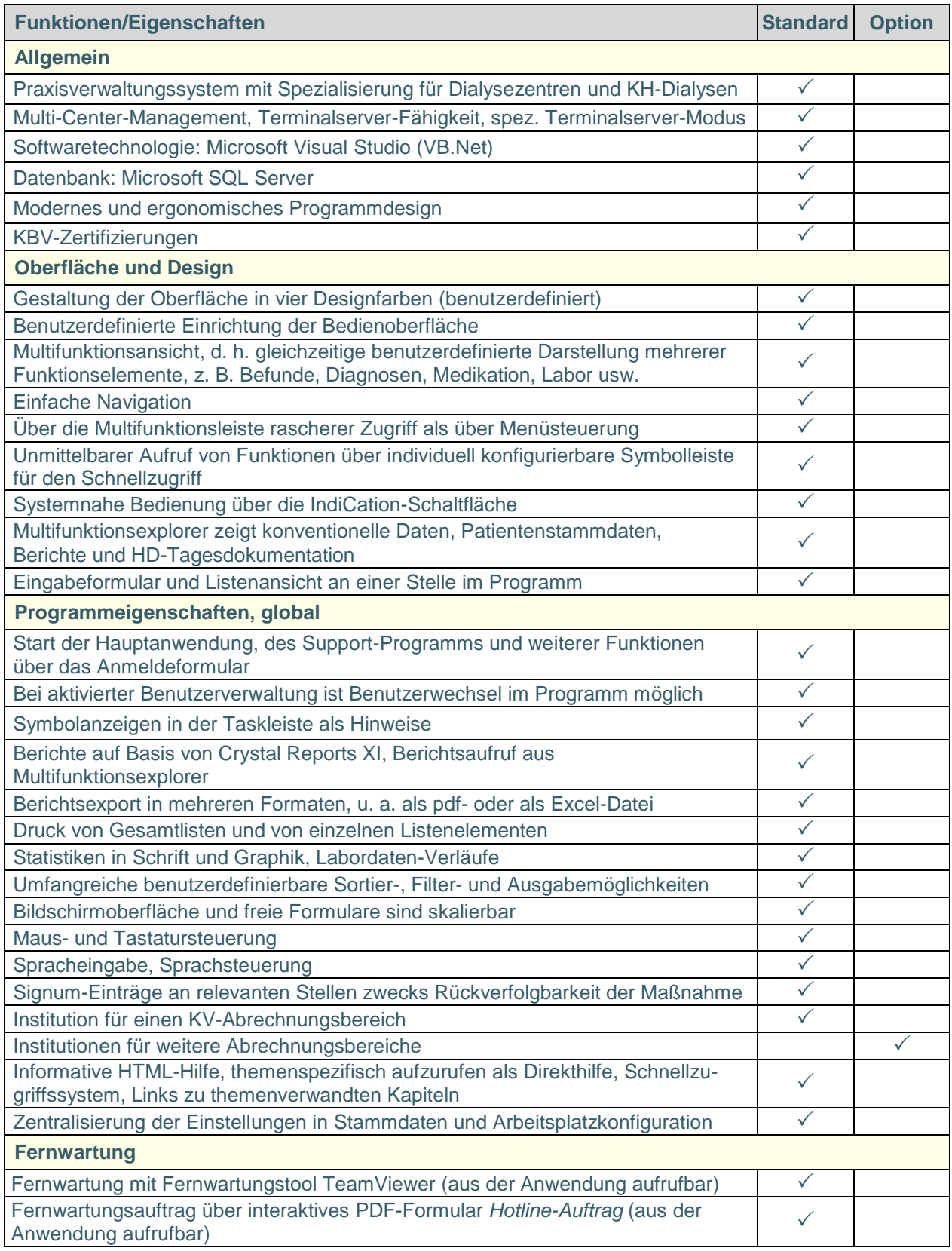

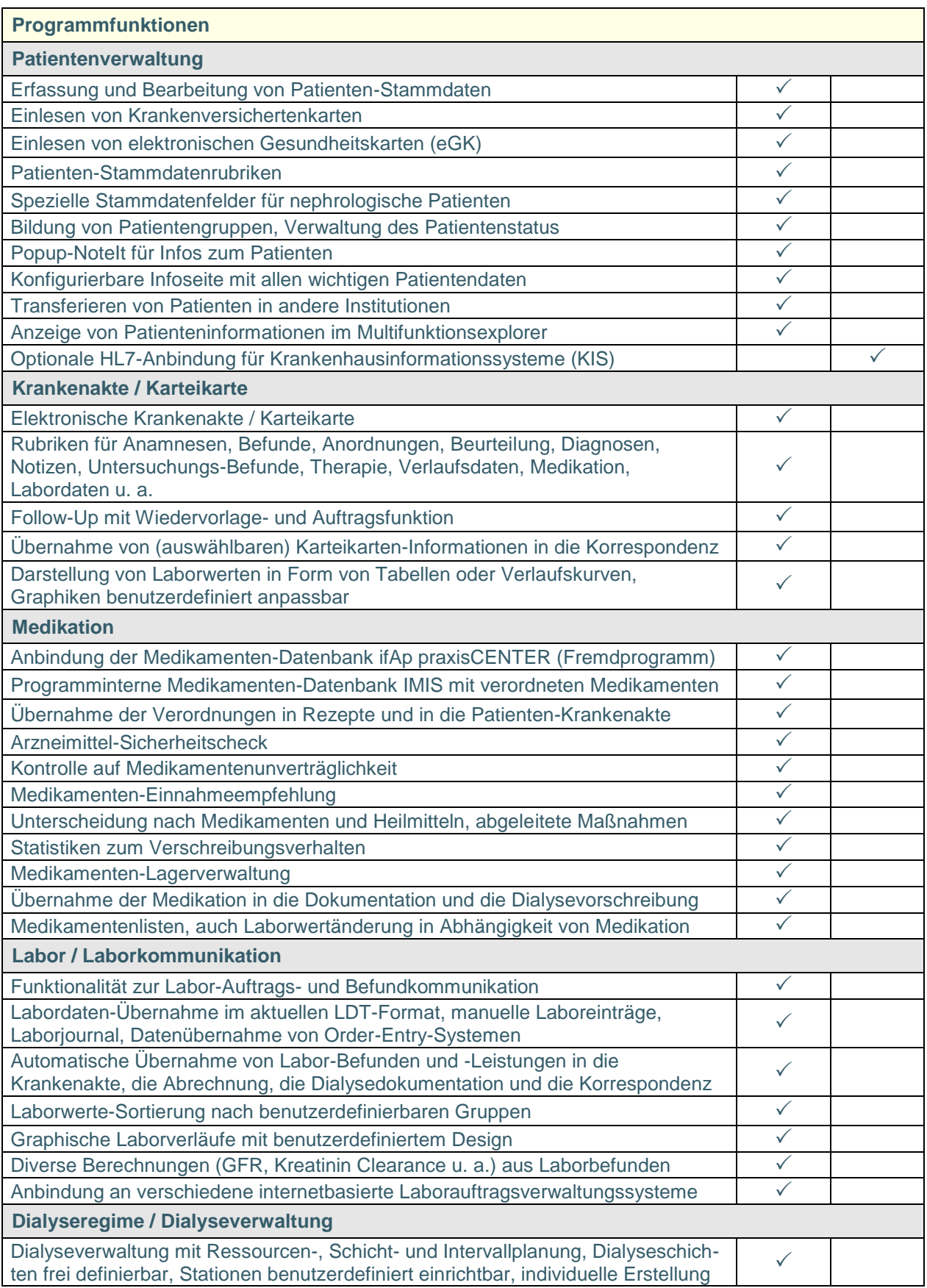

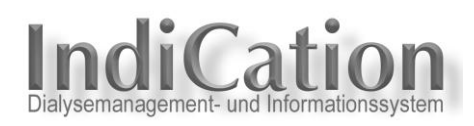

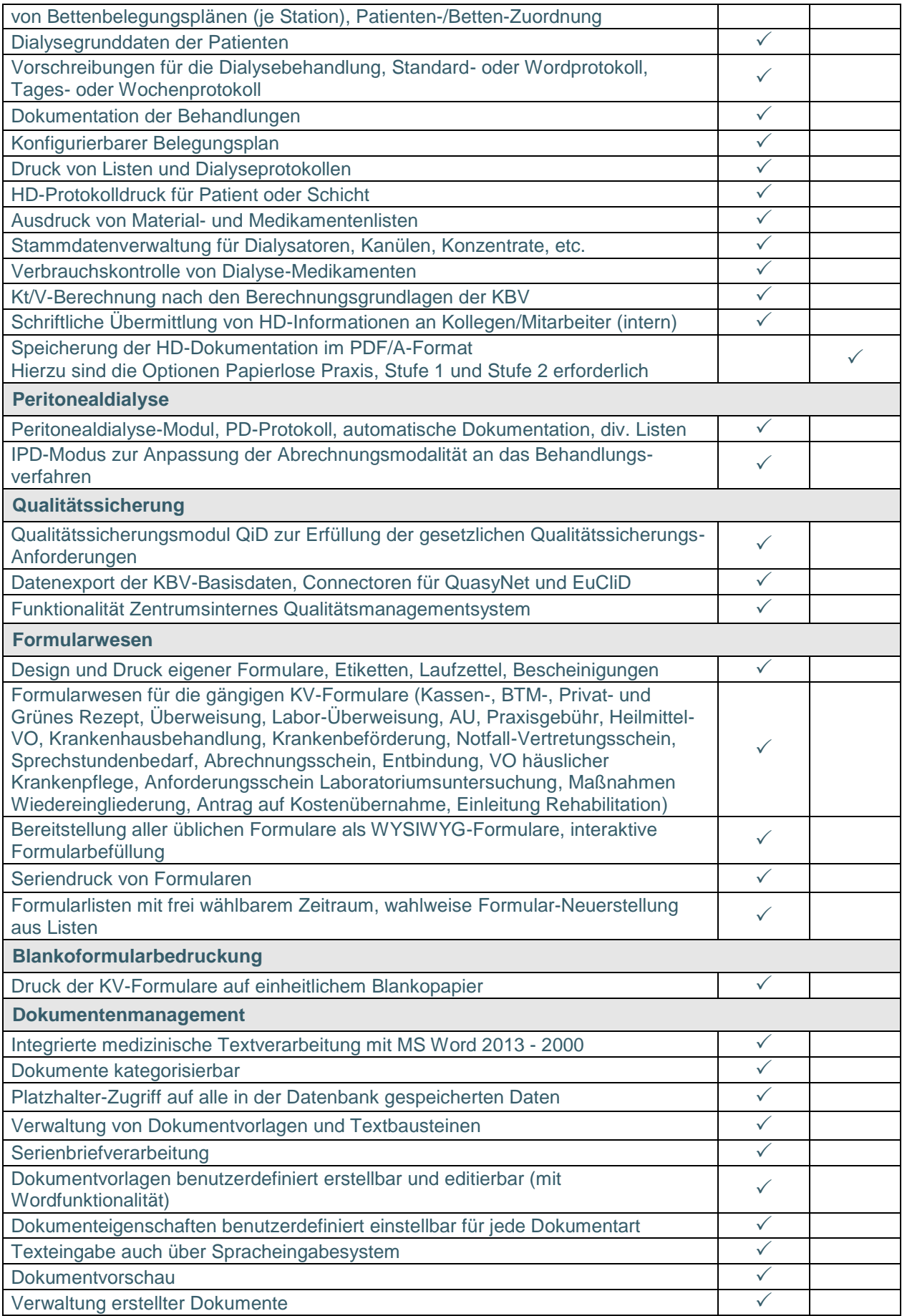

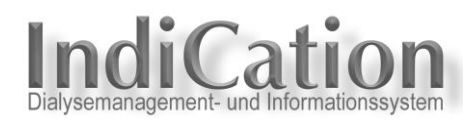

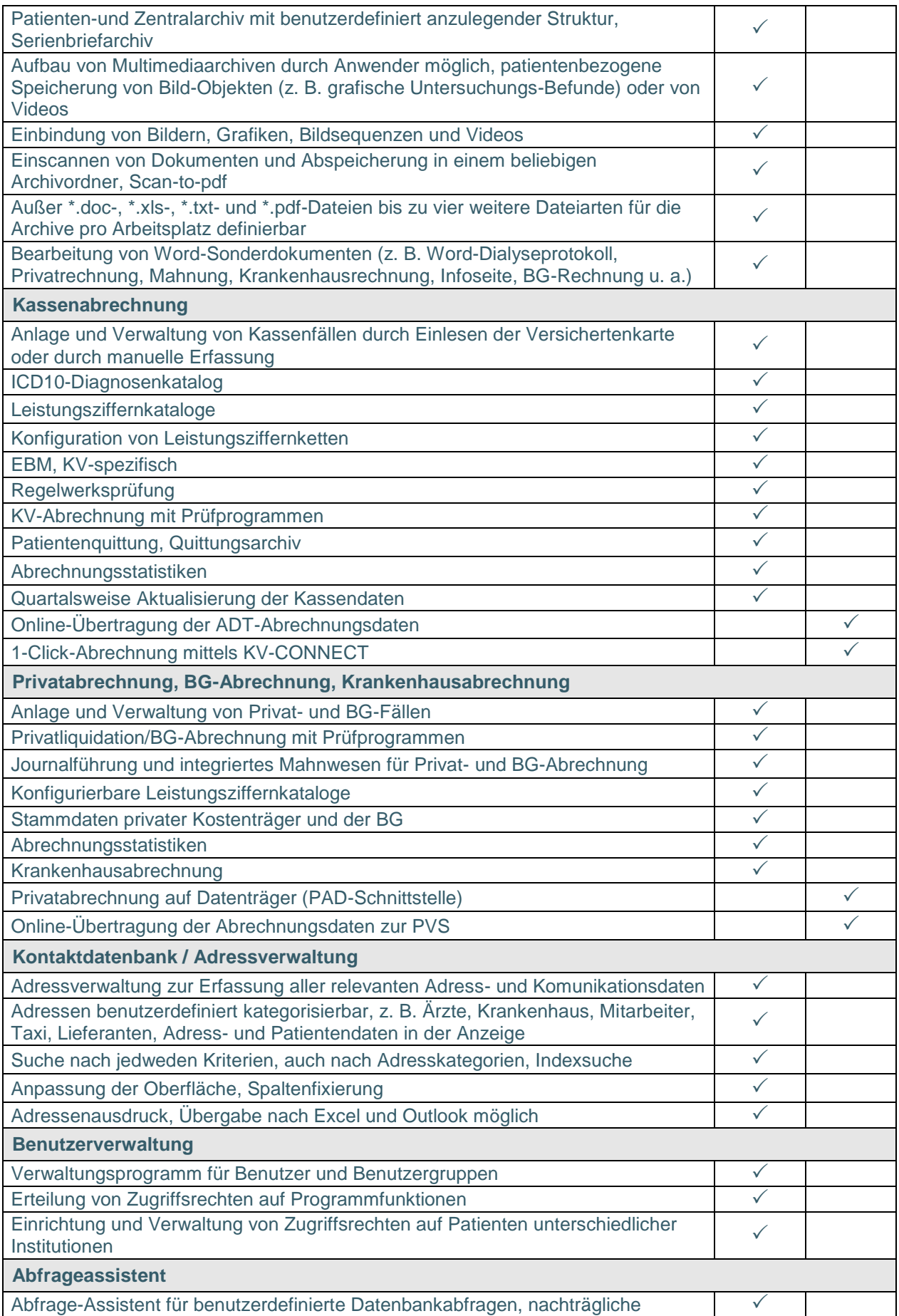

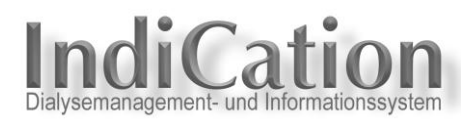

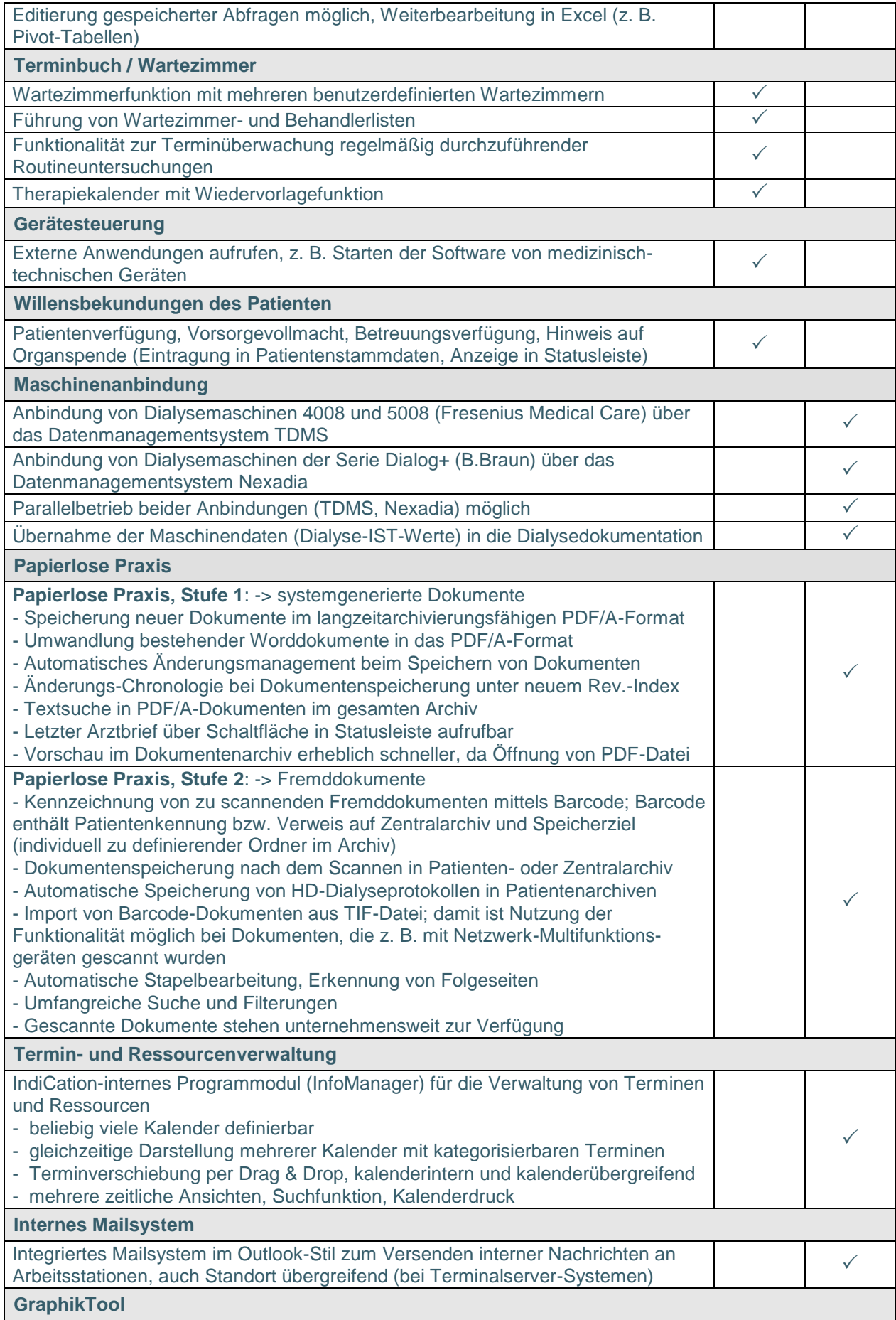

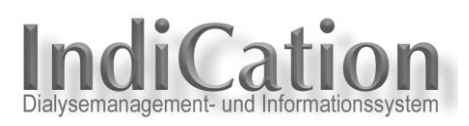

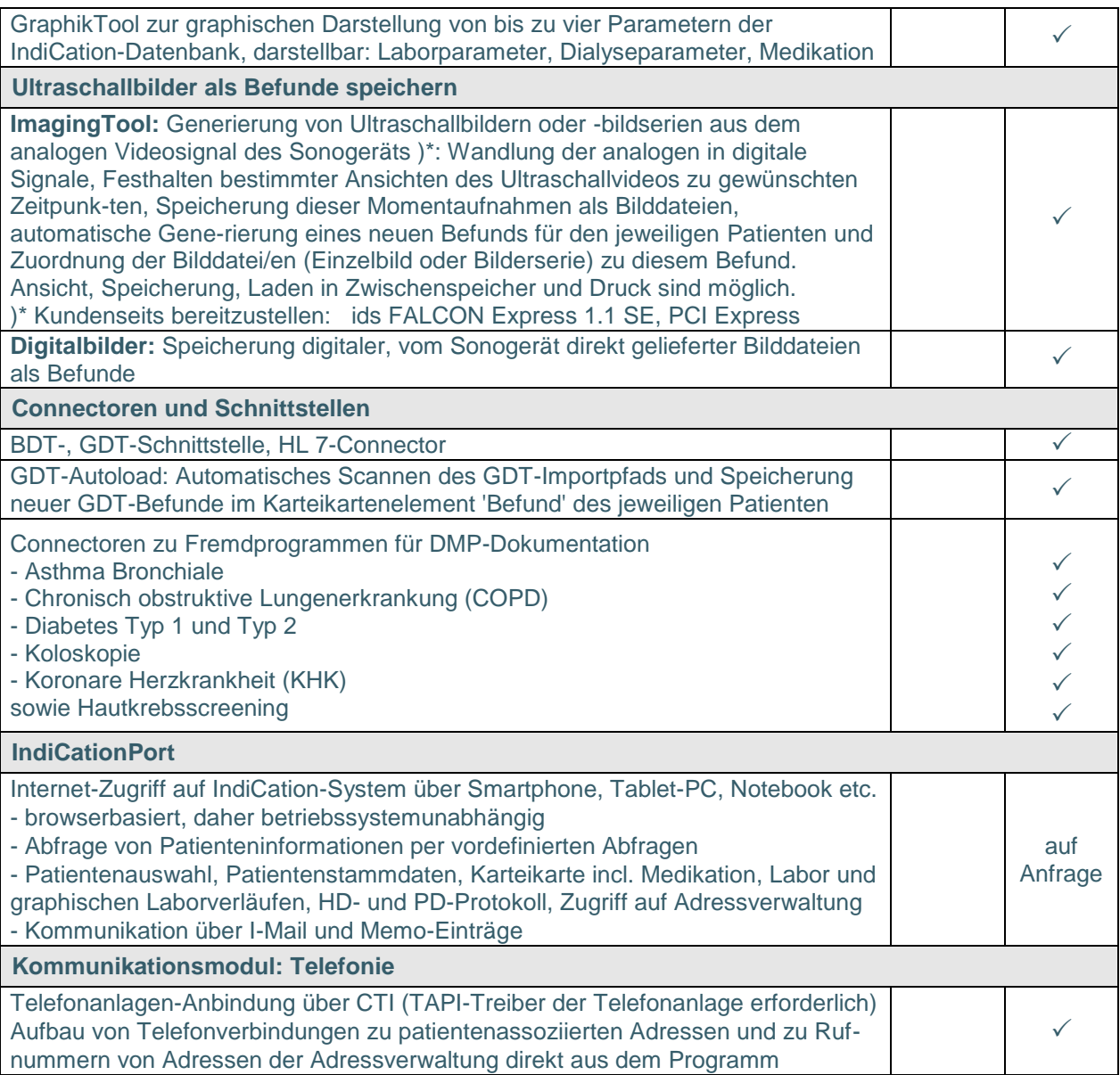